# **Постановка задачи**

#### **Определение указателя на объект по его координате**

Иметь возможность доступа из текущего объекта к любому объекту системы, «мечта» разработчика программы.

В составе базового класса реализовать метод получения указателя на любой объект в составе дерева иерархии объектов.

В качестве параметра методу передать путь объекта от корневого. Путь задать в следующем виде:

```
/ root / ob _1/ ob _2/ ob _3
```
Уникальность наименования требуется только относительно множества подчиненных объектов для любого головного объекта.

Если система содержит объекты с уникальными именами, то в методе реализовать определение указателя на объект посредством задания координаты в виде:

//«наименование объекта»

Состав и иерархия объектов строиться посредством ввода исходных данных. Ввод организован как в контрольной работе № 1.

Единственное различие. В строке ввода первым указать не наименование головного объекта, а путь к головному объекту.

Подразумевается, что к моменту ввода очередной строки соответствующая ветка на дереве иерархии уже построена.

Система содержит объекты пяти классов, не считая корневого. Номера классов: 2,3,4,5,6.

#### **Пример ввода иерархии дерева объектов.**

```
root
/root object_1 3 1
/root object_2 2 1
/root/object_2 object_4 3 -1
/root/object_2 object_5 4 1
/root object_3 3 1
/root/object_2 object_3 6 1
/root/object_1 object_7 5 1
/root/object_2/object_4 object_7 3 -1
endtree
```
#### **Описание входных данных**

Множество объектов, их характеристики и расположение на дереве иерархии. Структура данных для ввода согласно изложенному в фрагменте методического указания в контрольной работе № 1. После ввода состава дерева иерархии построчно вводится координаты искомых объектов. Ввод завершается при вводе: //

#### **Описание выходных данных**

# **Первая строка:**

Object tree

**Со второй строки** вывести иерархию построенного дерева.

#### **Далее, построчно**:

«координата объекта» Object name: «наименование объекта» Разделитель один пробел.

Если объект не найден, то вывести: «координата объекта» Object not found Разделитель один пробел.

# **Метод решения**

В базовый класс Base добавлен новый метод pNext() - определить указатель на объект по его координате

Изменен метод execute() - запускающий приложение

# **Описание алгоритма**

Класс объекта: Application

Модификатор доступа: public

Метод: execute

#### Функционал: Запуск основного алгоритма приложения

Параметры: нет

Возвращаемое значение: Целое - индикатор корректности завершения метода

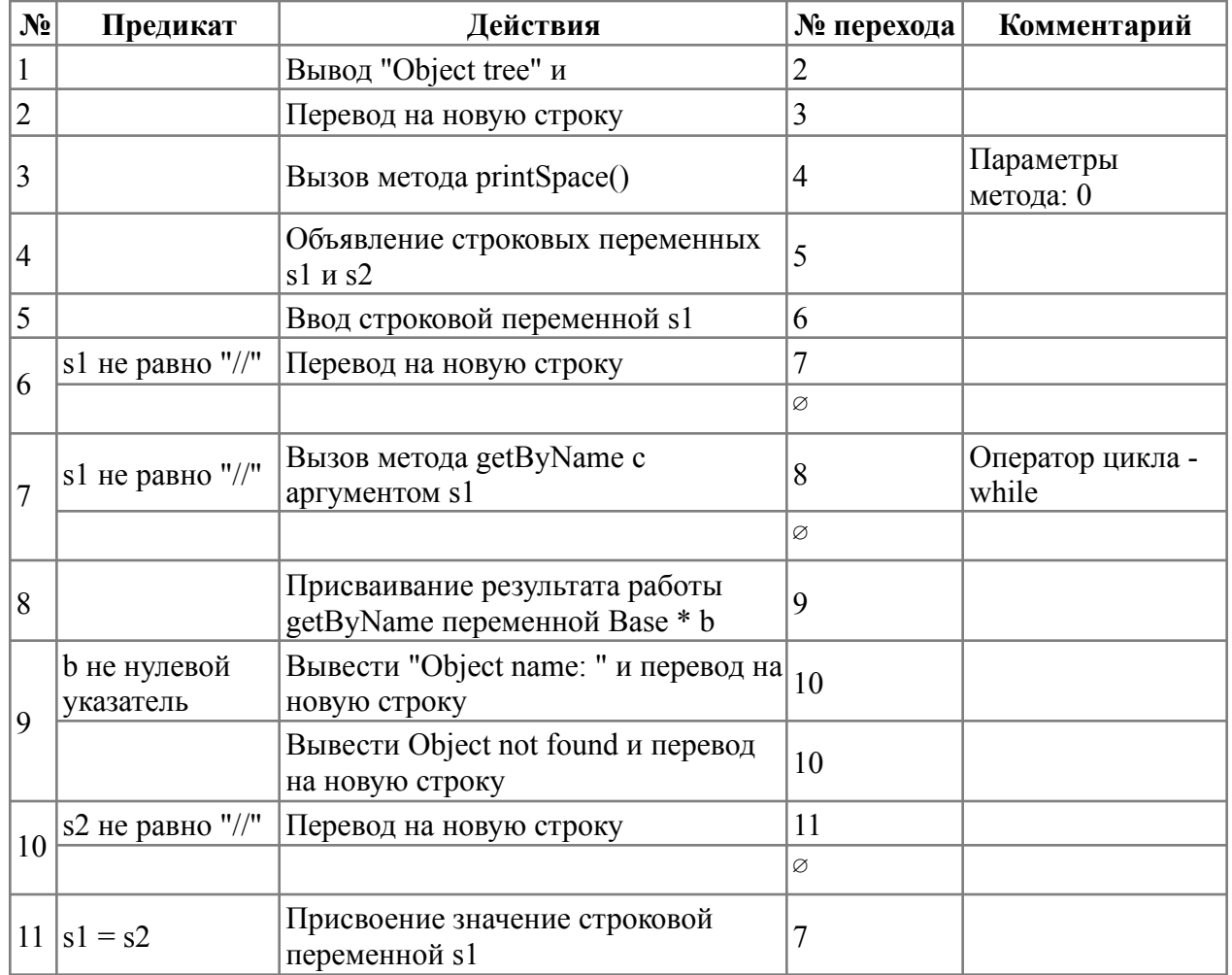

Класс объекта: Base

Модификатор доступа: public

Метод: pNext

Функционал: Функция для поиска вершины

Параметры: coordinates - путь к искомой вершины

Возвращаемое значение: Указатель на нужную вершину или нулевой указатель

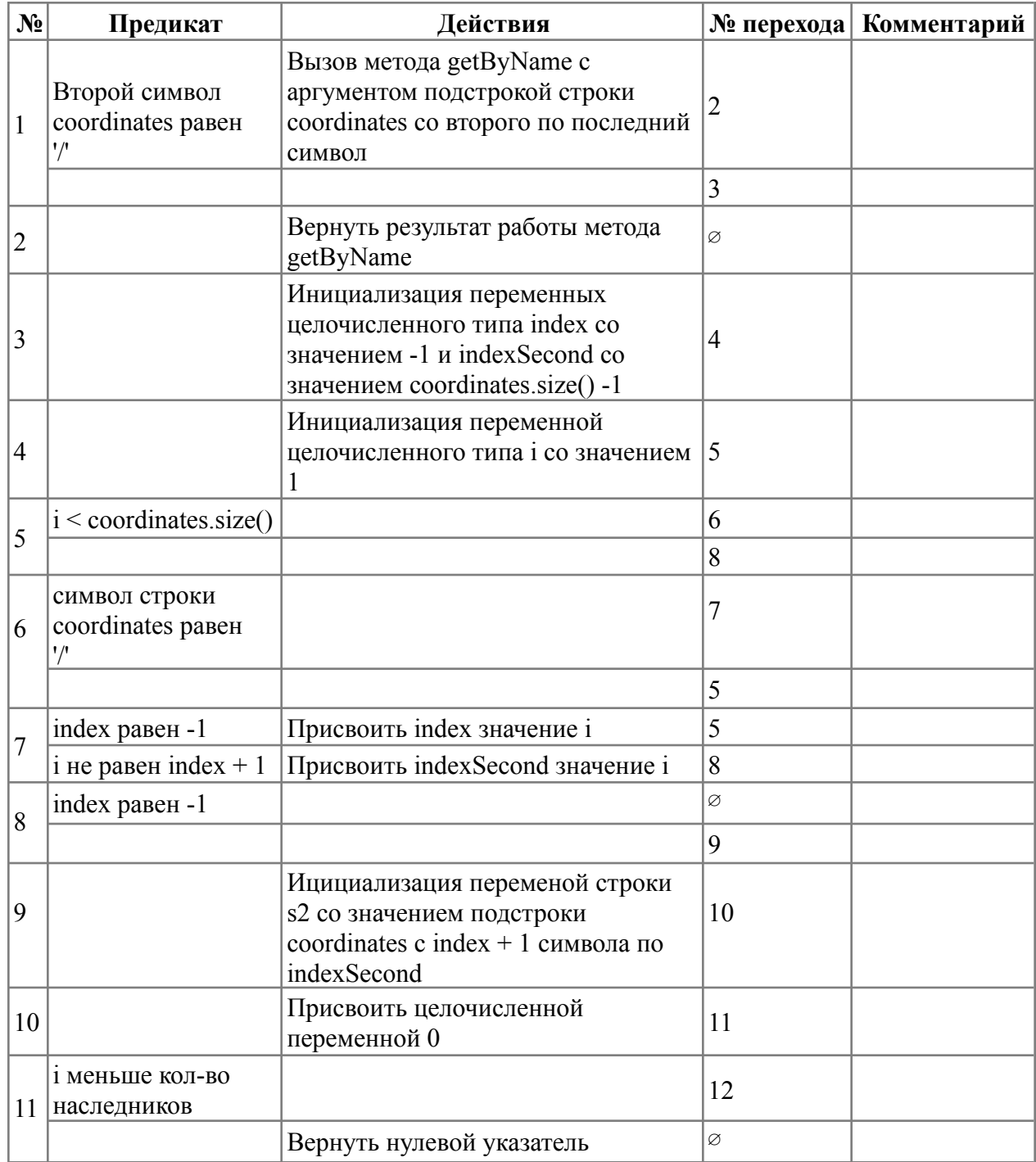

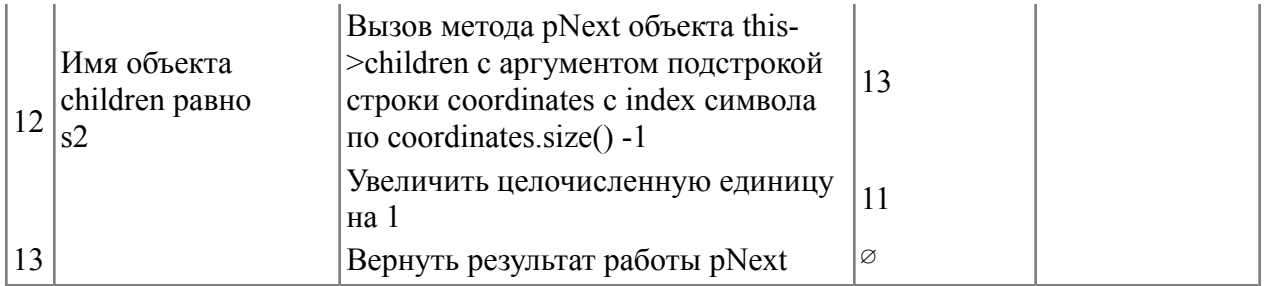

# **Блок-схема алгоритма**

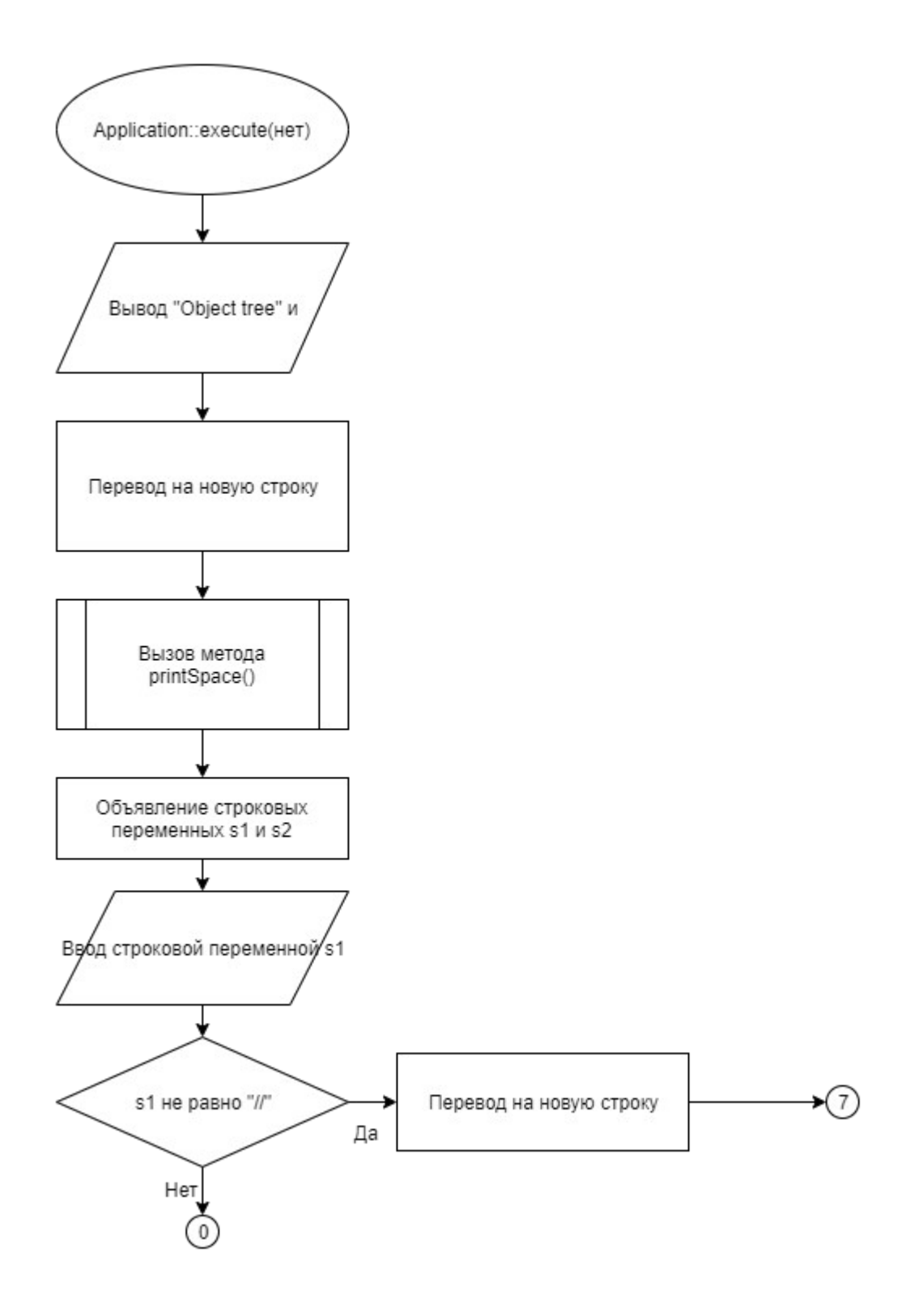

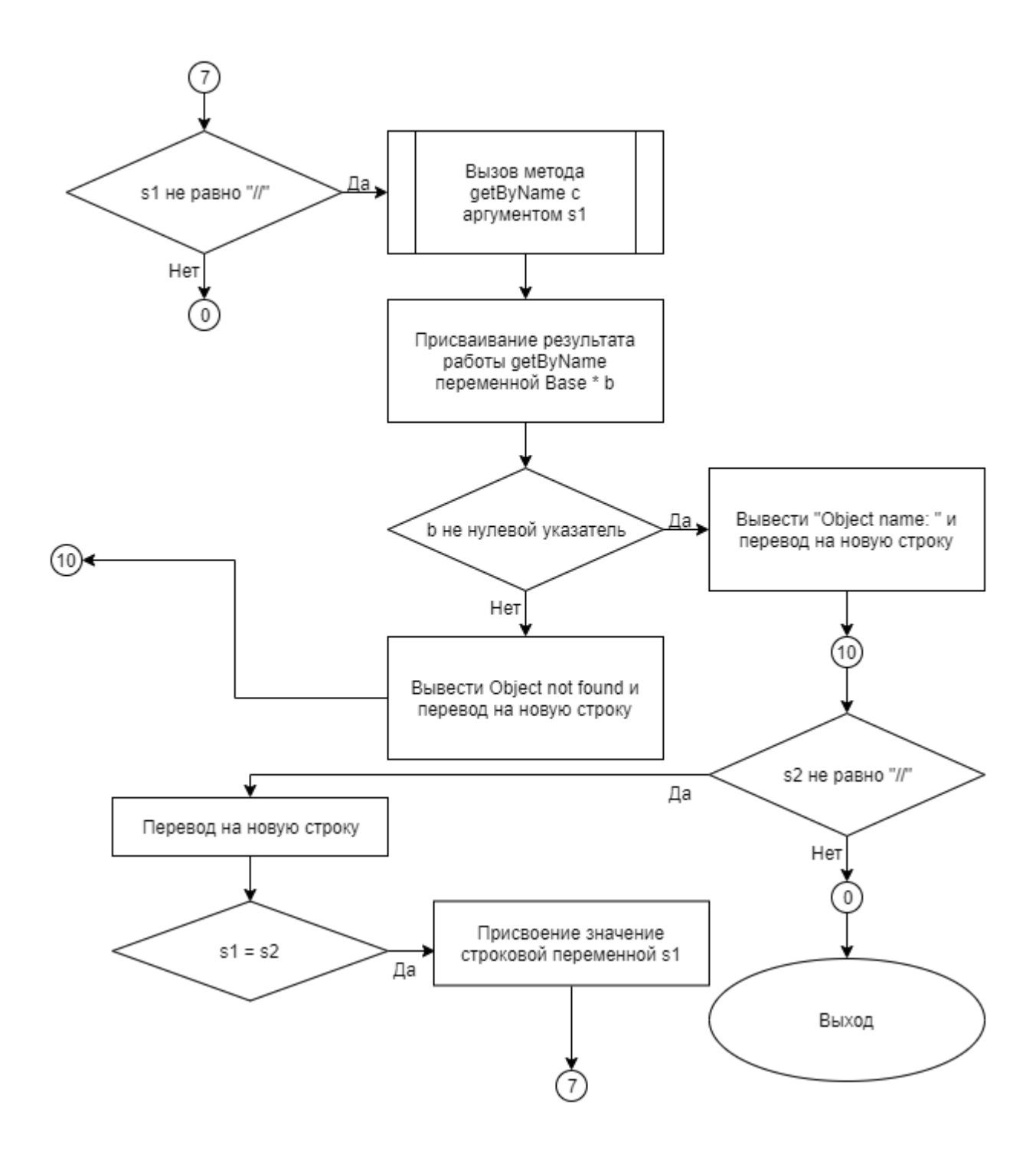

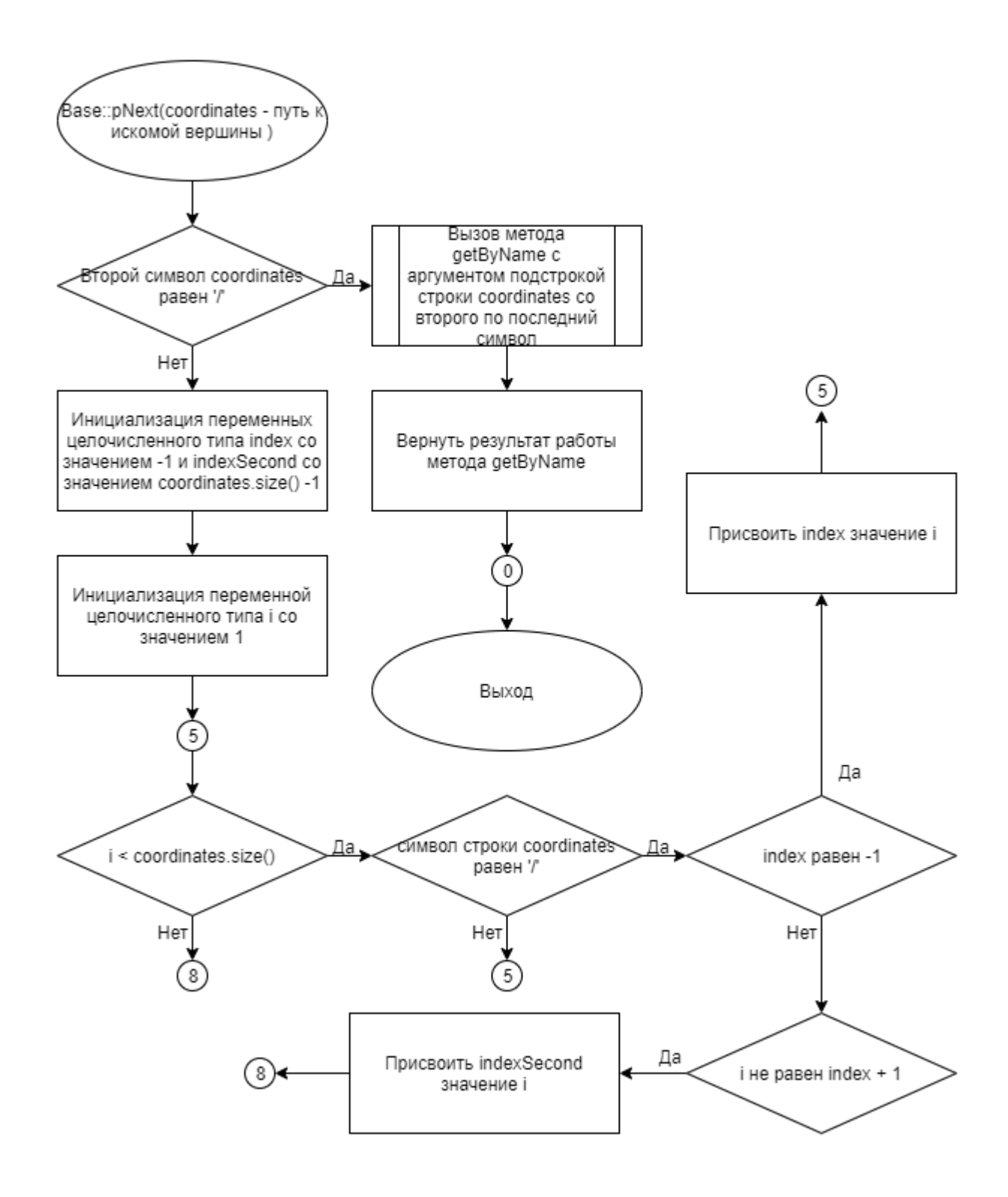

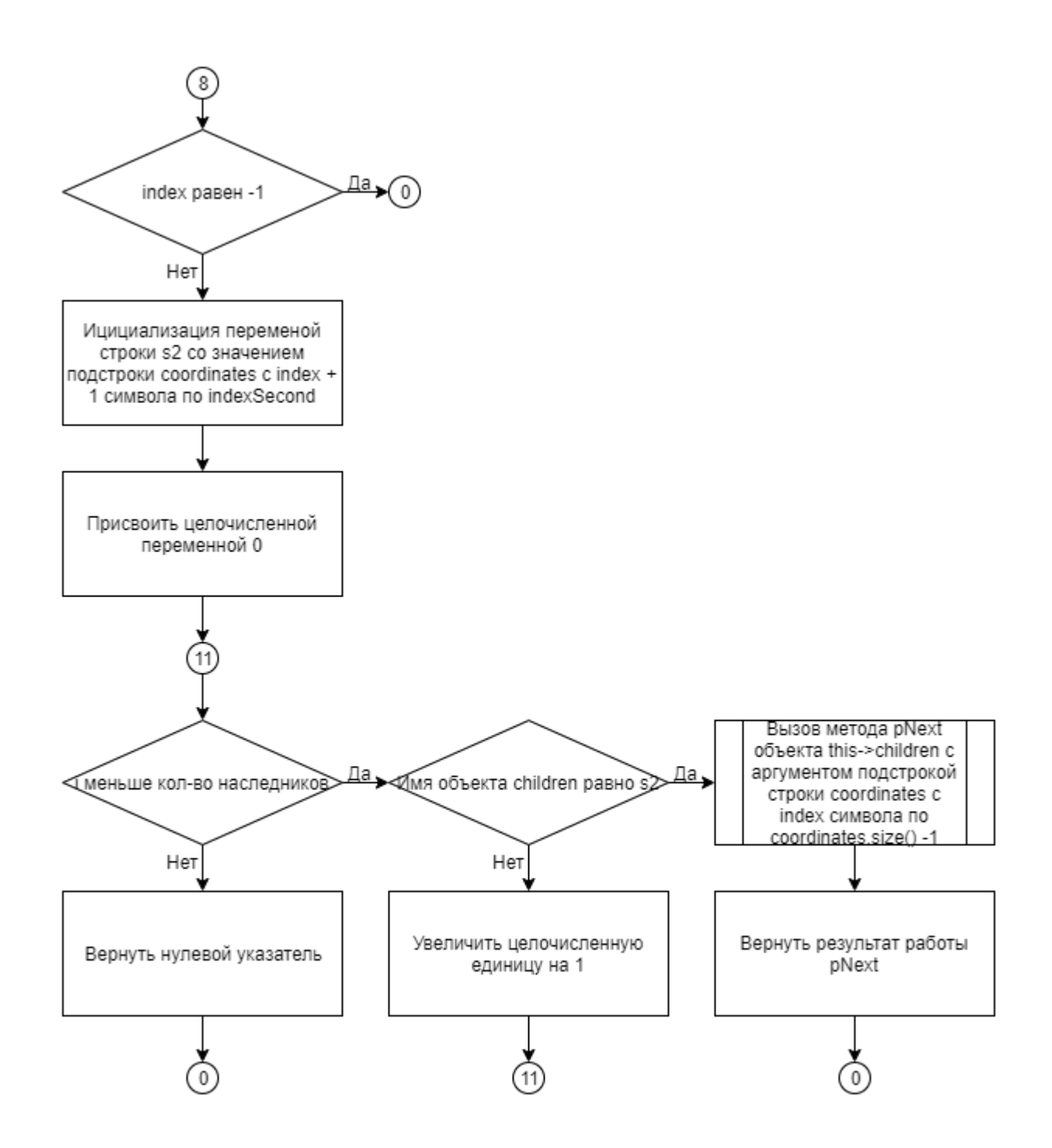

# **Код программы Файл application.cpp**

```
#include "application.h"
#include "base.h"
#include "Derived.h"
#include "DerivedSecond.h" // new
#include "DerivedThird.h" // new
#include "DerivedFourth.h"
#include "DerivedFifth.h"
#include <iostream>
#include <string>
using namespace std;
Application:: Application(Base* parent):
        Base(parent,"",1) {}; // new
int Application::execute() { //
        //cout << this \rightarrow getName();
         //cout << this -> printNames();
         cout << "Object tree\n"; //new
         this ->printSpace(0); //new
         string s1, s2;
         \sin \gg s1;
         if(s1 != "///")
                  cout \langle\langle \n\cdots \rangle";
         while(s1 != ''//") {
                  Base * b = this \rightarrow pNext(s1);
                          cin \gg s2;
                                   cout << s1;
         if(b != NULL) {
                  cout << " Object name: " << b -> getName();
         } else {
         }
                                           cout << " Object not found";
         if(s2 != ''//'') {
                 cout \langle\langle "\n";
         }
         s1 = s2;}
         return 0;
}
void Application:: buildTree() {
         int status;
         string child name, parent name;
         int c = 0;cin >> parent_name;
         setName(parent name);
         while(true) {
                  cin >> parent_name;
                  if(parent name == "endtree") {
                          break;
                  }
                  cin >> child name >> c >> status;
                 Base* b = this -> pNext(parent name); // new
                  if (c == 2)b -> add_child(new
```

```
Derived(b,child_name,status));
child name, status));
child_name, status));
child name, status));
                else if(c == 6)
add_child(new
child name, status));
      }
```
else if(c == 3) b -> add\_child(new DerivedSecond(b,

 $else if (c == 4)$   $b \rightarrow add\_child(new$ 

else if( $c == 5$ ) DerivedThird( $b, b \rightarrow$ 

DerivedFourth(b, b ->

add\_child(new

DerivedFifth(b,

}

#### **Файл application.h**

#ifndef Application\_h #define Application\_h #include "base.h" #include <iostream> using namespace std; class Application : public Base { public: }; #endif A p p l i c a t i o n ( B a s e \* p a r e

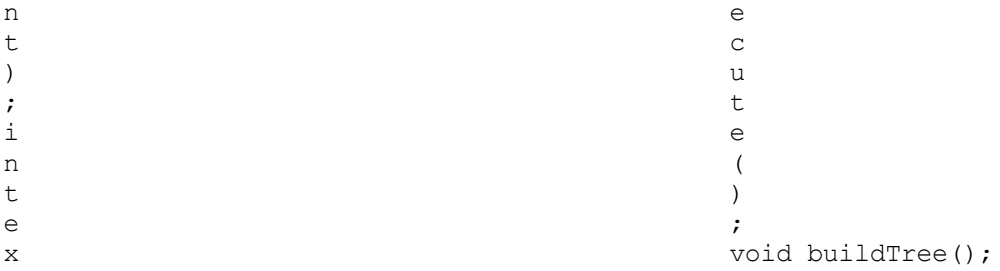

## Файл base.cpp

```
#include "base.h"
#include <iostream>
#include <vector>
#include <string>
using namespace std;
void Base:: setName(string new_name) {
     this \rightarrow name = new_name;
\}string Base: : getName() {
       return name;
\}void Base::setParent(Base* parent) {
```

```
this -> parent = parent;
}
Base* Base:: getParent() {
       return parent;
}
Base::Base(Base* parent, string name, int status) // new
{
        setName(name);
        setParent(parent);
        this -> status = status;
}
void Base::printNames() {
        if(!children.size())
                return;
        cout << name;
        for(int i = 0; i < children.size(); ++i) {
                 cout << " ";
                 cout << children[i] -> getName();
        }
        for(int i = 0; i < children.size(); ++i) {
                 if(children[i] -> children.size()) {
                         cout << endl;
                 }
                children[i] -> printNames();
        }
}
void Base::tree() { // 3_1
        cout << "The object " << name;
        if(status > 0) {
                cout << " is ready";
        } else {
        }
                                        cout << " is not ready";
        if(children.size()) {
                cout << endl;
        }
        // cout
        for(int i = 0; i < children.size(); ++i) {
                children[i] \rightarrow tree();
                 if(i != children.size() -1)
                        cout << endl;
        }
}
void Base::printSpace(int space = 0) { // 32int spaceFour = space * 4;
        for(int i = 0; i < spaceFour; ++i)
                cout << " ";
        cout << this -> name;
        if(!children.size())
                return;
        cout << endl;
        for(int i = 0; i < children.size(); ++i) { children[i]
                 -> printSpace(space + 1);
                         if(i!=children.size()-1) {
                                 cout << endl;
                 }
```

```
}
        return;
}
void Base::add_child(Base *h) {
        children.push back(h);
}
Base * Base::pNext(string coordinates) {
         if(coordinates[1] == '/') {
                 return this -> getByName(coordinates.substr(2,
coordinates.size() - 2));
         }
        int index = -1;
         int indexSecond = coordinates.size(); for(int
         i = 1; i < coordinates.size(); ++i) {
                 if(coordinates[i] == '/') {
                          if(index == -1)
                                  index = i;
                                     else {
indexSe
                               }
                      }
              }
                                            cond =
                                            i;
                                            break;
         if(index == -1)return this;
         string s2 = coordinates.substr(index + 1, indexSecond - index - 1);
         for(int i = 0; i <this->children.size(); ++i) {
                 if(this \rightarrow children[i] \rightarrow getName() == s2) {
                          return this->children[i] ->
pNext(coordinates.substr(index, coordinates.size() - index));
                 }
         }
        return nullptr;
}
Base* Base::getByName(string name) {
        if(this \rightarrow name == name) {
                 return this;
         }
         for(int i = 0; i < children.size(); ++i) {
                 Base* b = children[i] \rightarrow getByName(name);if(b != NULL)return b;
        }
}
```
#### **Файл base.h**

#ifndef Base\_h #define Base\_h #include <iostream> #include <string> #include <vector> using namespace std;

```
class Base {
       protected:
                vector <Base*> children; // просто лекции грача, этот коммент
не удаляется
private:
        string name = "base"; //наименование
        Base* parent = 0; // ссылка на головной
        int status; // new special for 3_1
        public:
        Base(Base* parent, string name, int status); // new var
                void setName(string new name);
                string getName();
                void setParent (Base* new parent);
                Base* getParent();
                void printNames();
                void add child(Base* h);
                Base * getByName(string name);
\frac{1}{2} labs void tree(); \frac{1}{3} 1
                                             void printSpace(int space); 1/3 2
                                             Base * pNext(string coordinates); //
                                             3_3
```

```
};
..<br>#endif
```
#### **Файл Derived.cpp**

```
#include "Derived.h"
#include <iostream>
#include "base.h"
        Derived::Derived(Base* parent, string name, int status) : Base(parent,
name, status) {};
```
#### **Файл DerivedFifth.cpp**

```
#include "DerivedFifth.h"
#include "base.h"
#include <iostream>
        DerivedFifth::DerivedFifth(Base* parent, string name, int status) :
Base(parent, name, status) {};
```
#### **Файл DerivedFifth.h**

```
#ifndef DerivedFifth_h
#define DerivedFifth_h
#include "base.h"
#include <iostream>
       class DerivedFifth : public Base {
               public:
                        DerivedFifth(Base* parent, string name, int status);
};
#endif
```
#### **Файл DerivedFourth.cpp**

#include "DerivedFourth.h" #include "base.h" #include <iostream> DerivedFourth::DerivedFourth(Base\* parent, string name, int status) : Base(parent, name, status) {};

#### **Файл DerivedFourth.h**

```
#ifndef DerivedFourth_h
#define DerivedFourth_h
#include "base.h"
#include <iostream>
        class DerivedFourth : public Base {
                public:
                         DerivedFourth(Base* parent, string name, int status);
};
#endif
```
#### **Файл Derived.h**

#ifndef Derived\_h #define Derived\_h #include "base. $\overline{h}$ " #include <iostream>

```
class Derived : public Base {
                public:
                         Derived(Base* parent, string name, int status);
};
#endif
```
#### **Файл DerivedSecond.cpp**

```
#include "DerivedSecond.h"
#include "base.h"
#include <iostream>
        DerivedSecond::DerivedSecond(Base* parent, string name, int status) :
Base(parent, name, status) {};
```
#### **Файл DerivedSecond.h**

```
#ifndef DerivedSecond_h
#define DerivedSecond_h
#include "base.h"
#include <iostream>
       class DerivedSecond : public Base {
               public:
                        DerivedSecond(Base* parent, string name, int status);
};
```
#endif

### **Файл DerivedThird.cpp**

```
#include "DerivedThird.h"
#include "base.h"
#include <iostream>
        DerivedThird::DerivedThird(Base* parent, string name, int status) :
Base(parent, name, status) {};
```
# **Файл DerivedThird.h**

```
#ifndef DerivedThird_h
#define DerivedThird_h
#include "base.h"
#include <iostream>
       class DerivedThird : public Base {
              public:
                        DerivedThird(Base* parent, string name, int status);
};
#endif
```
# **Файл main.cpp**

#include <iostream> using namespace std; #include "application.h" int main() { Application app(nullptr); app.buildTree(); app.execute(); }

# **Тестирование**

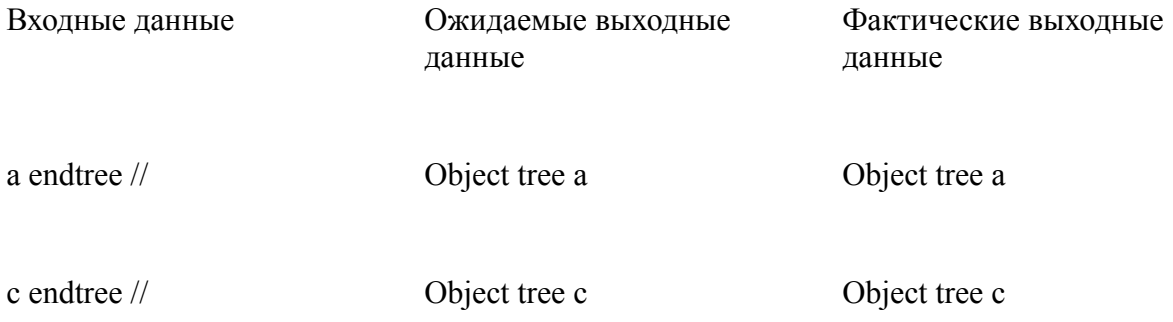

d endtree // Object tree d Object tree d